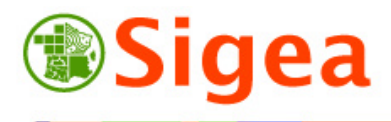

Systèmes d'Information Géographique pour l'Enseignement Agricole

Contact : fabien.guerreiro@educagri.fr. *Supports utilisables dans le cadre de la formation à but non lucratif.*  http://creativecommons.org/licenses/by-nc-nd/2.0/fr/ **C**<br>SMERGERE SEXE *Les Incontournables* 

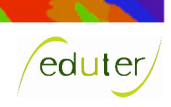

**Comment lire les coordonnées GPS ?** 

## **1. Ce que disent les coordonnées GPS**

## *L'explication par l'exemple :*

Une trame MNEA (reçue par le GPS) donne des coordonnées en degréminute-seconde, ou en degré-minute, comme suit :

Longitude : 5° 01.787' E

Latitude : 47° 19.588' N

Pour convertir en degré minute seconde (c'est à dire dd° mm' ss"), cela se passe comme avec les heures (1 degré = 60 minutes  $\Leftrightarrow$  1° = 60'). Si vous lisez 4719588 : Cela correspond à 47°19.588'. D'où le résultat  $4719588 = 47^{\circ} 19' 35.28''$ 

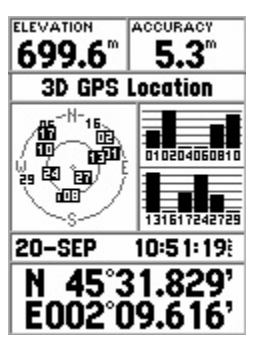

## **2. Les formats de coordonnées rencontrés**

Vos coordonnées lues par exemple sous ©GoogleEarth : Longitude : 5° 01' 47.21'' E // Latitude : 47° 19' 35.28'' N

Ces mêmes coordonnées GPS se lisent dans un logiciel SIG classique :

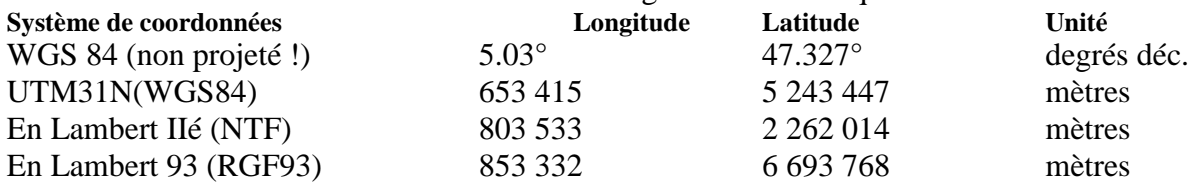

**Attention** : Les transformations de coordonnées et les projections induisent des approximations. limitez-les au maximum !! Dans notre exemple, la conversion de dd°mm.mmm' en dd°mm'ss'' nécessite de garder des chiffres indicatifs car les niveaux de précision ne sont pas identiques (« ss »  $\Leftrightarrow$  un soixantième de minute  $\Leftrightarrow$  30 m et « mmm »  $\Leftrightarrow$  un millième de minute $\Leftrightarrow$ 1,8m).

## **3. Intégration de données GPS dans les SIG**

Les GPS de randonnée ne communiquent leurs données avec les PC qu'en latitude/longitude WGS84. Les coordonnées GPS ne sont donc pas projetées. Pour exploiter ces coordonnées avec un SIG il y a lieu de choisir soit :

- Une transformation :

La transformation peut se faire au travers de services Web (ex. http://www.gpsies.com/ ) ou logiciels de bureautique (ex. ArcGis ci-contre)

Une reprojection :

Les logiciels gèrent de plus en plus la reprojection à la volée, mais une reprojection définitive dans le système de projection de travail usuel est à envisager.

Notez que le passage au Lambert 93 en France est un avantage pour les GPS. En effet, il est basé sur l'ellipsoïde GRS80, ellipse comparable à celle du WGS84 (ne diffère que d'un dixième de millimètre sur le demi petit axe). Le passage de l'un à l'autre génère donc moins de déformations. *Exemple projection de fichiers textes sous* 

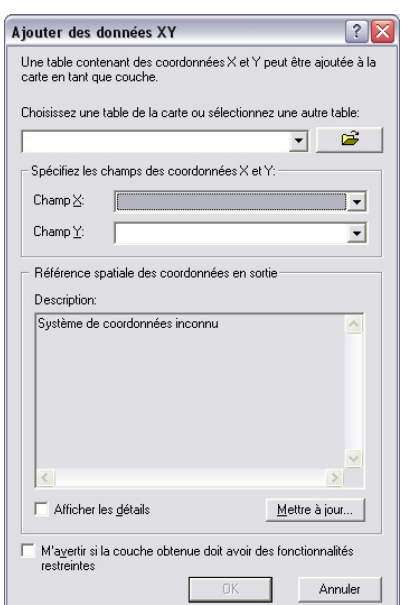

*ArcGis contenant des coordonnées X et Y*